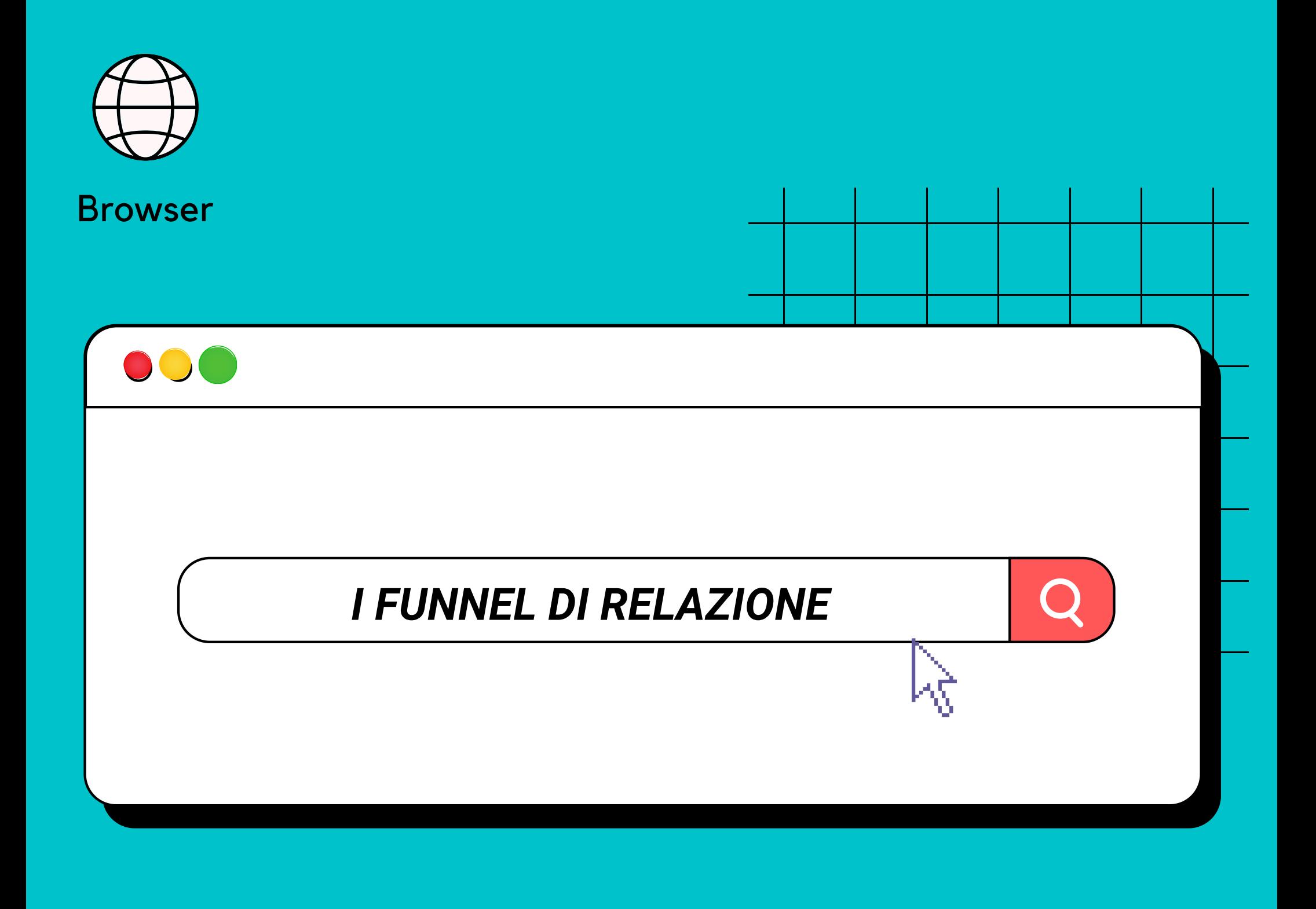

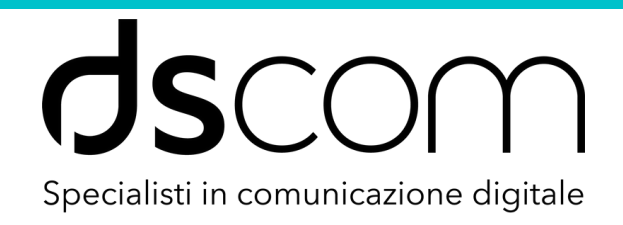

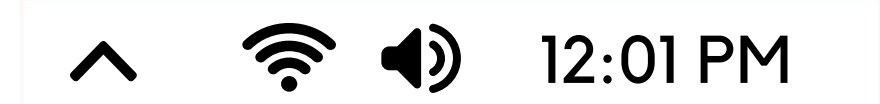

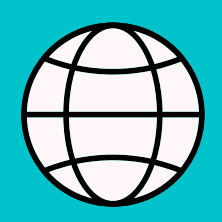

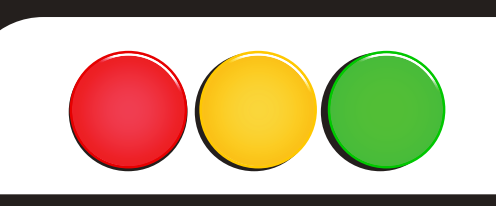

UN FUNNEL DI VENDITA È FOCALIZZATO SUL PROCESSO DI ACQUISTO CHE SI TRADUCE NELL'ACQUISIZIONE DI NUOVI CLIENTI E II. MANTENIMENTO DI QUELLI "STORICI". IL FUNNEL DI RELAZIONE **INVECE, SI CONCENTRA SULLA CREAZIONE** DI FIDUCIA E SUL VALORE CHE SI TRASMETTE AI CLIENTI CON L'OBIETTIVO DI STABILIRE CON LORO RELAZIONI **DURATURE.** 

12:02 PM

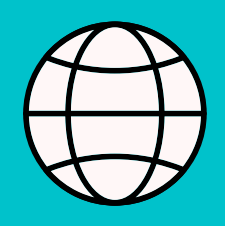

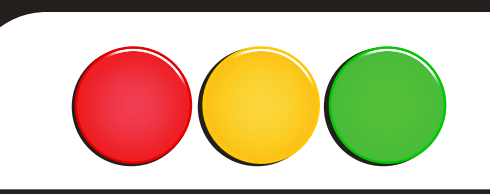

# I FUNNEL DI RELAZIONI, SI CONCENTRANO PRIMA SULLE RELAZIONI E POI SULLA VENDITA.

## 1.COSTRUISCI UNA RELAZIONE PRIMA DI VENDERE UNA SOLUZIONE

2.VENDI UNA SOLUZIONE DOPO AVER STABILITO LA FIDUCIA

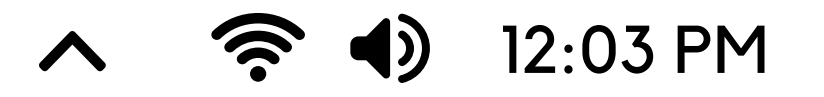

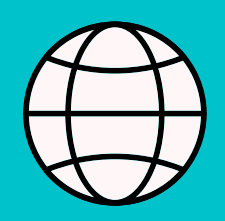

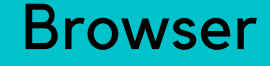

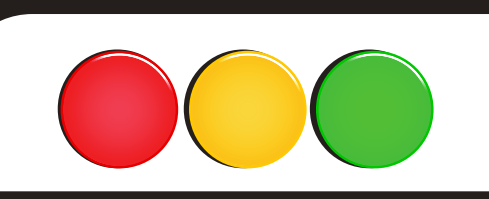

IL PRIMO PASSO PER COSTRUIRE RELAZIONI È CREARE DEI PROFILI CLIENTE, CHE DESCRIVONO I TRATTI UNICI E LE ESIGENZE DEI POTENZIALI CLIENTI. I PROFILI, SONO UNO STRUMENTO POTENTE CHE TI OFFRE UNA LORO PANORAMICA A 360 GRADI.

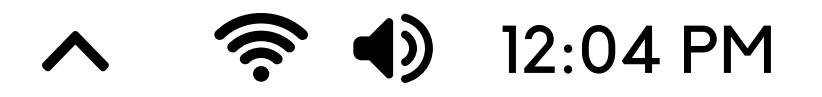

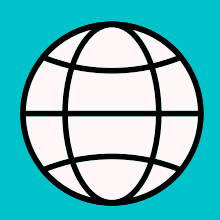

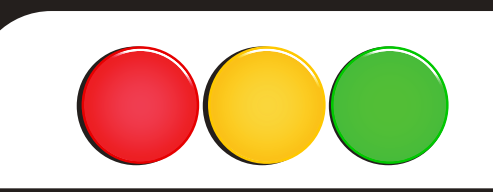

IL SECONDO PASSO È SCOPRIRE COSA DICONO LE PERSONE SULLA TUA ATTIVITÀ E COME INTERAGISCONO CON ESSA, PUOI CREARE STRATEGIE PER CONNETTERTI E COINVOLGERE I CLIENTI IN OGNI PUNTO DI CONTATTO NEL LORO PERCORSO CON LA TUA ATTIVITÀ.

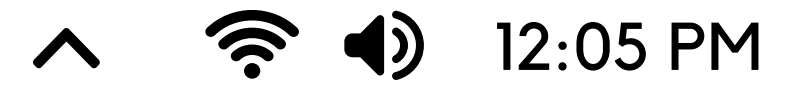

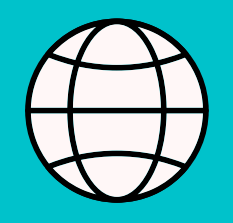

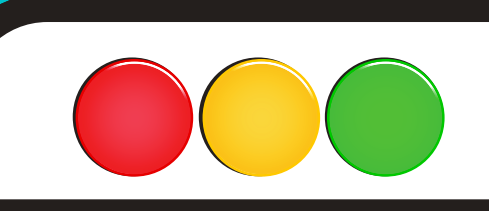

I CLIENTI ARRIVANO E I CLIENTI SE NE VANNO: QUESTO È IL CICLO NATURALE DELLA VITA IN QUALSIASI ATTIVITÀ COMMERCIALE.

TUTTAVIA, I CLIENTI CHE RIMANGONO SONO MOLTO PIÙ REDDITIZI.

> POSSIBILITA' DI VENDITA CLIENTE ESISTENTE: 60-70%, NUOVO CLIENTE: 5-20%

> > $12:06$  PM

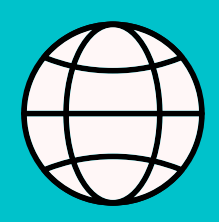

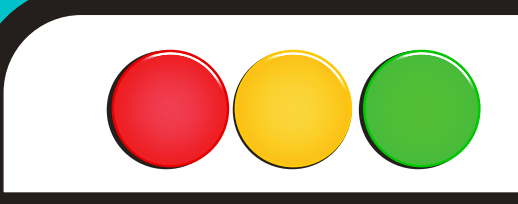

CON LE GIUSTE STRATEGIE PUOI INCANALARE PIÙ CLIENTI VERSO UNA RELAZIONE DURATURA CON LA TUA ATTIVITÀ. ECCO 3 STRATEGIE CHE PUOI INIZIARE A UTILIZZARE SUBITO:

1. ORIENTATI VERSO CLIENTE;

2.FAI MARKETING CON LA POSTA ELETTRONICA;

3.FAI SOCIAL SELLING.

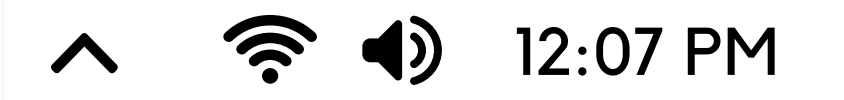

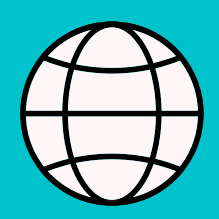

### RICORDA!!!

**IENTI VOGLIONO RIMANERE FEDELI ALLE** AZIENDE CHE CONQUISTANO LA LORO FIDUCIA, MA QUESTO RICHIEDE UNA PROFONDA COMPRENSIONE DELLE LORO ESIGENZE, CON UNA STRATEGIA CORRETTA RIUSCIRAI A MANTENERE IL CONTROLLO SU TUTTE LE INTERAZIONI, E TROVARE OPPORTUNITÀ PER SUPERARE LE ASPETTATIVE INSTAURANDO RELAZIONI A LUNGO TERMINE.

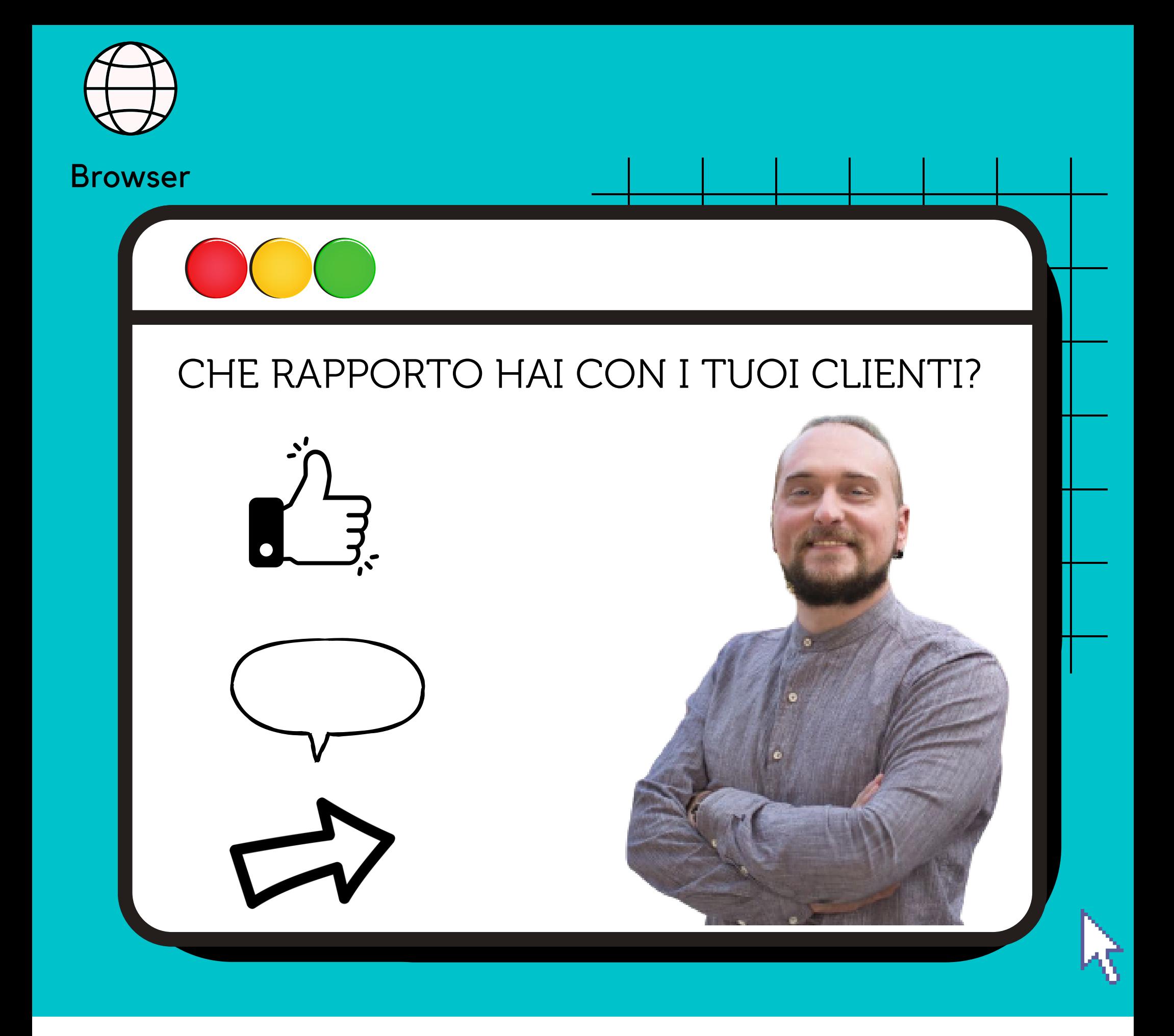

### **HELLO@DSCOM.IT**

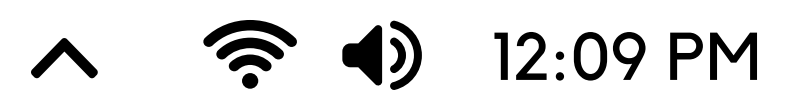